Intel<sup>®</sup> Math Kernel Library Matrix Multiplication

Andrés Sicard-Ramírez

Ciclo de Conferencias Centro de Computación Científica Apolo Universidad EAFIT 2018-03-21

Recall that if  $A_{m\times p}$  and  $B_{p\times n}$  are two matrices, their product is a matrix  $(AB)_{m \times n}$ .

Test: Matrix multiplication using different libraries.

Case:  $m = 20000$ ,  $p = 2000$  and  $n = 10000$ 

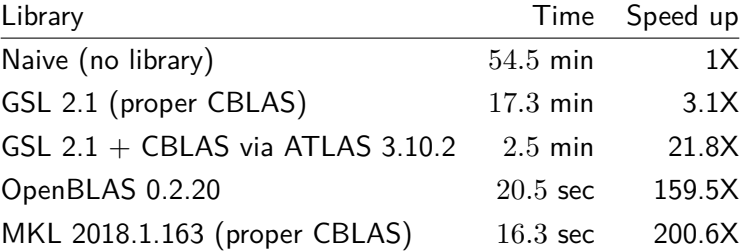

# Intel<sup>®</sup> Developer Zone

## Introduction

## **•** Tools

- Compilers
- **·** Debuggers
- **•** Profilers
- $\bullet$  . . .
- **•** Libraries
	- Math Kernel Library
	- $\bullet$ . . . .

#### **Definition**

Let  $A = (a_{ij})_{m \times p}$  and  $B = (b_{ij})_{p \times n}$  two matrices. Their product is matrix  $C = (c_{ij})_{m \times n}$  where the *ij*-entry is given by

$$
c_{ij} = \sum_{k=1}^{p} a_{ik} b_{kj}.
$$

#### Running example

The matrices *A* are *B* have double-precision floating point values and them have the following shape:<sup>\*</sup>

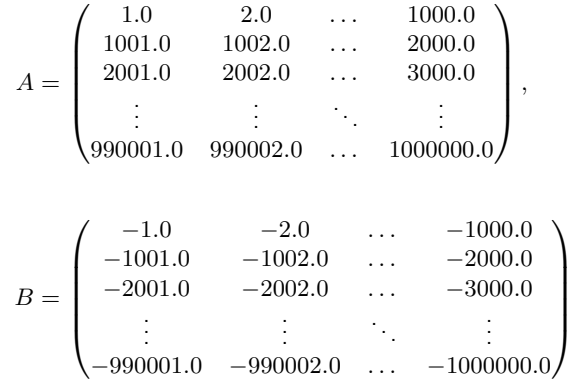

<sup>∗</sup>Example from

<https://software.intel.com/en-us/mkl/documentation/code-samples> .

*.*

#### Source code

```
#define m 2000
#define p 200
#define n 1000
```

```
double A[m][p], B[p][n], C[m][n];
```

```
int i, j, k;
```

```
for (i = 0; i < m; i++)for (j = 0; j < n; j++)for (k = 0; k < p; k++)C[i][j] += A[i][k] * B[k][j];
```
# Naive Solution

Compiling, linking and running

- \$ gcc -Wall -c naive-mm.c
- \$ ./a.out

#### Remark

Always use -Wall.

## **Description**

From

[https://en.wikipedia.org/wiki/Basic\\_Linear\\_Algebra\\_](https://en.wikipedia.org/wiki/Basic_Linear_Algebra_Subprograms) [Subprograms](https://en.wikipedia.org/wiki/Basic_Linear_Algebra_Subprograms):

"BLAS is a specification that prescribes a set of low-level routines for performing common linear algebra operations. . . They are the de facto standard low-level routines for linear algebra libraries; the routines have bindings for both  $C$  and Fortran  $\ldots$  using them can bring substantial performance benefits."

## The dgemm function

Given compatible matrices A, B and C, and scalars  $\alpha$  and  $\beta$ , the dgemm function calculates

 $C \leftarrow \alpha(AB) + \beta C$ .

**Description** 

From <http://math-atlas.sourceforge.net/>:

"The ATLAS project is an ongoing research effort focusing on applying empirical techniques in order to provide portable performance. At present, it provides  $C$  and Fortran77 interfaces to a portably efficient BLAS implementation,"

GNU Advice

From

[https://www.gnu.org/software/gsl/doc/html/usage.html#](https://www.gnu.org/software/gsl/doc/html/usage.html#compiling-and-linking) [compiling-and-linking](https://www.gnu.org/software/gsl/doc/html/usage.html#compiling-and-linking):

"The ATLAS package... should be installed for any work requiring fast vector and matrix operations."

```
Source code
#include <gsl/gsl_blas.h>
int m, n, p;
double *A, *B, *C;
m = 2000, p = 200, n = 1000;
gsl matrix view AA = gsl matrix view array (A, m, p);gsl matrix view BB = gsl matrix view array (B, p, n);gsl matrix view CC = gsl matrix view array (C, m, n);gsl_blas_dgemm (CblasNoTrans, CblasNoTrans,
                alpha, &AA.matrix, &BB.matrix,
```
beta, &CC.matrix);

## Compiling

\$ gcc -Wall -c gsl-mm.c

Linking and running using the proper CBLAS

\$ gcc gsl-mm.o -lgsl -lgslcblas -lm \$ ./a.out

Linking and running using CBLAS via ATLAS

```
$ gcc -Wall -c gsl-mm.c
$ gcc gsl-mm.o -lgsl -lcblas -latlas -lm
$ ./a.out
```
## Some features

- Support Linux, macOs and Windows.
- $\bullet$  C, C++, and Fortran development (native support). Python through Intel $^{\circledR}$ .

#### Source code

#include "mkl.h"

int m, n, p; double \*A, \*B, \*C;

 $m = 2000$ ,  $p = 200$ ,  $n = 1000$ ;

cblas dgemm (CblasRowMajor, CblasNoTrans, CblasNoTrans, m, n, p, alpha, A, p, B, n, beta, C, n);

#### Arguments for the cblas\_dgemm function

See readme.html from MKL matrix multiplication example.

#### Compiling, linking and running

```
$ export CPRO PATH = \ldots$ export MKLROOT = ${CPRO~PATH}/mkl$ export OPTIONS_LINK = ...
```
\$ gcc -I\${MKLROOT}/include -Wall -c mkl-mm.c \$ gcc mkl-mm.o \${OPTIONS\_LINK} ./a.out

# Matrix Multiplication Using Different Libraries

Case 1:  $m = 2000$ ,  $p = 200$  and  $n = 1000$ 

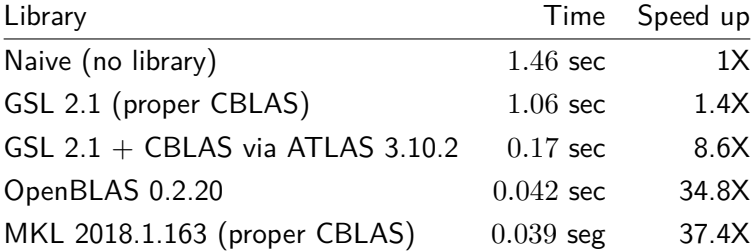

# Matrix Multiplication Using Different Libraries

#### Case 2:  $m = 20000$ ,  $p = 2000$  and  $n = 10000$

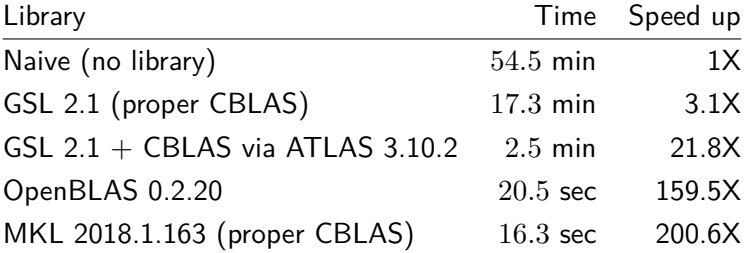

# Thanks!